# Przedmiot do wyboru z oferty ogólnouczelnianej - opis prz

#### Informacje ogólne

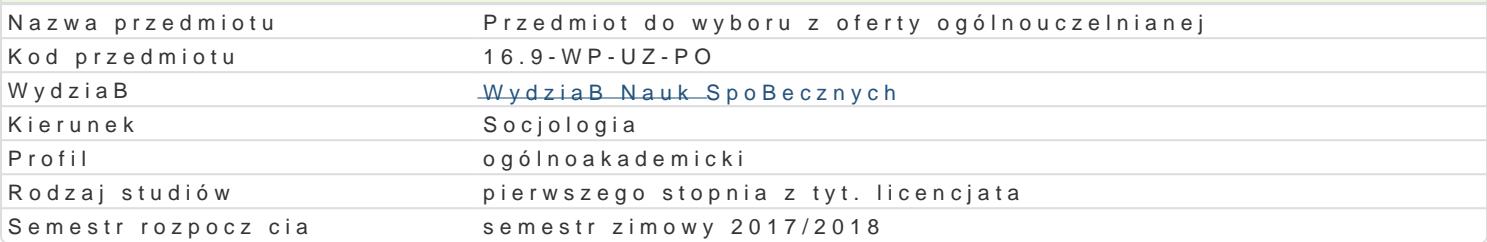

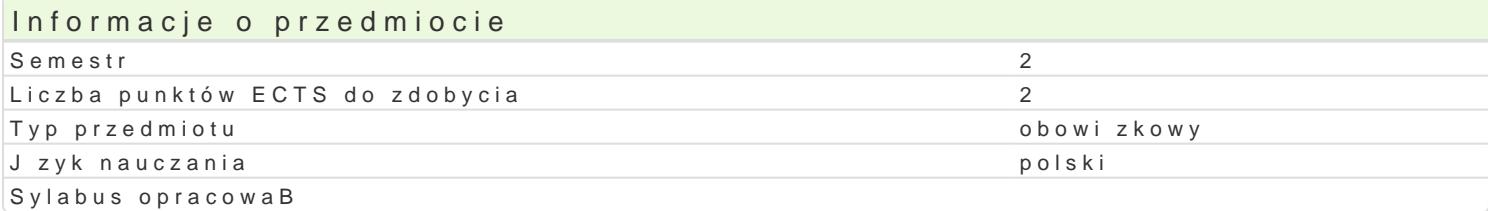

#### Formy zaj

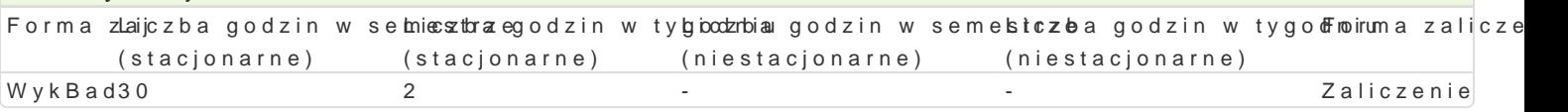

## Cel przedmiotu

Informacje na temat przedmiotów z oferty ogólnouczelnianej dost pne s w systemie SylabUZ na stror https://webapps.uz.zgora.pl/syl/index.php?/main/offerFacultyDetails/0

#### Wymagania wstpne

Informacje na temat przedmiotów z oferty ogólnouczelnianej dost pne s w systemie SylabUZ na stror https://webapps.uz.zgora.pl/syl/index.php?/main/offerFacultyDetails/0

## Zakres tematyczny

Informacje na temat przedmiotów z oferty ogólnouczelnianej dost pne s w systemie SylabUZ na stror https://webapps.uz.zgora.pl/syl/index.php?/main/offerFacultyDetails/0

## Metody ksztaBcenia

Informacje na temat przedmiotów z oferty ogólnouczelnianej dost pne s w systemie SylabUZ na stror https://webapps.uz.zgora.pl/syl/index.php?/main/offerFacultyDetails/0

# Efekty uczenia si i metody weryfikacji osigania efektów uczenia si

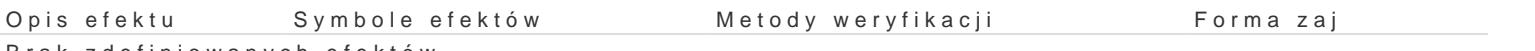

Brak zdefiniowanych efektów

## Warunki zaliczenia

Informacje na temat przedmiotów z oferty ogólnouczelnianej dost pne s w systemie SylabUZ na stror https://webapps.uz.zgora.pl/syl/index.php?/main/offerFacultyDetails/0

## Literatura podstawowa

Informacje na temat przedmiotów z oferty ogólnouczelnianej dost pne s w systemie SylabUZ na stror https://webapps.uz.zgora.pl/syl/index.php?/main/offerFacultyDetails/0

## Literatura uzupeBniajca

Informacje na temat przedmiotów z oferty ogólnouczelnianej dost pne s w systemie SylabUZ na stror https://webapps.uz.zgora.pl/syl/index.php?/main/offerFacultyDetails/0

# Uwagi

Zmodyfikowane przez dr JarosBaw Wagner (ostatnia modyfikacja: 04-06-2017 12:27)

Wygenerowano automatycznie z systemu SylabUZ